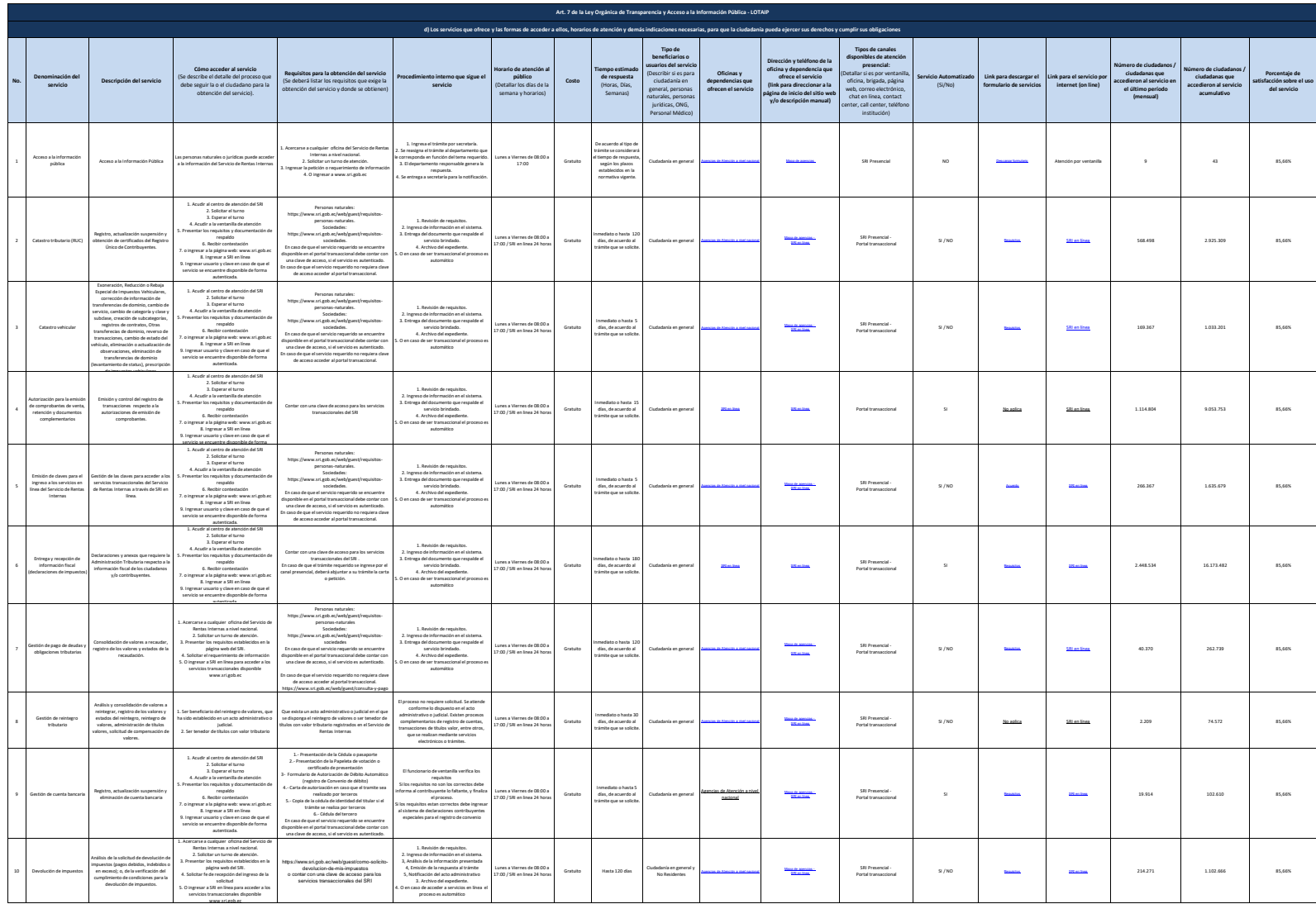

**SRi** 

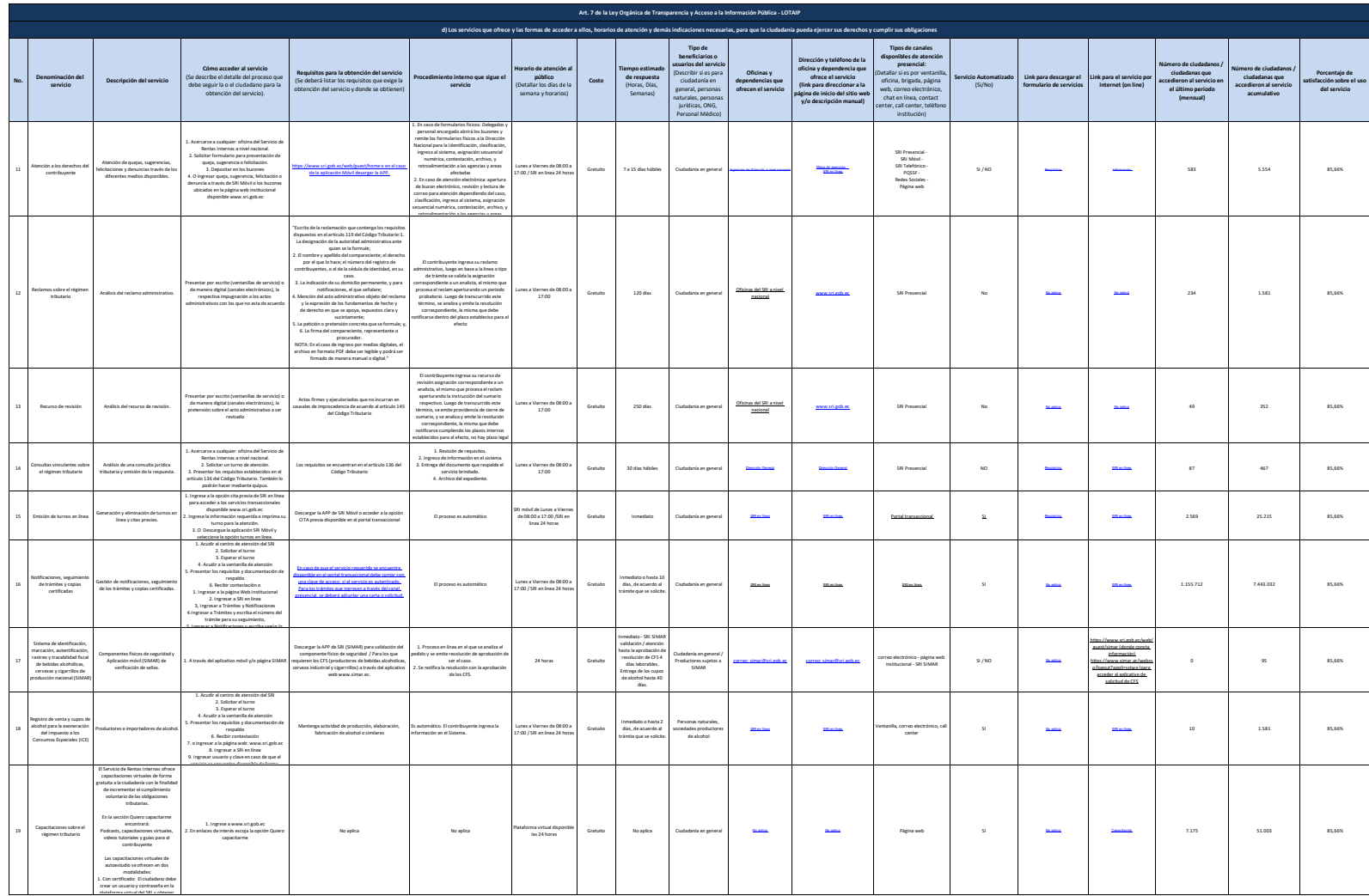

**SRi** 

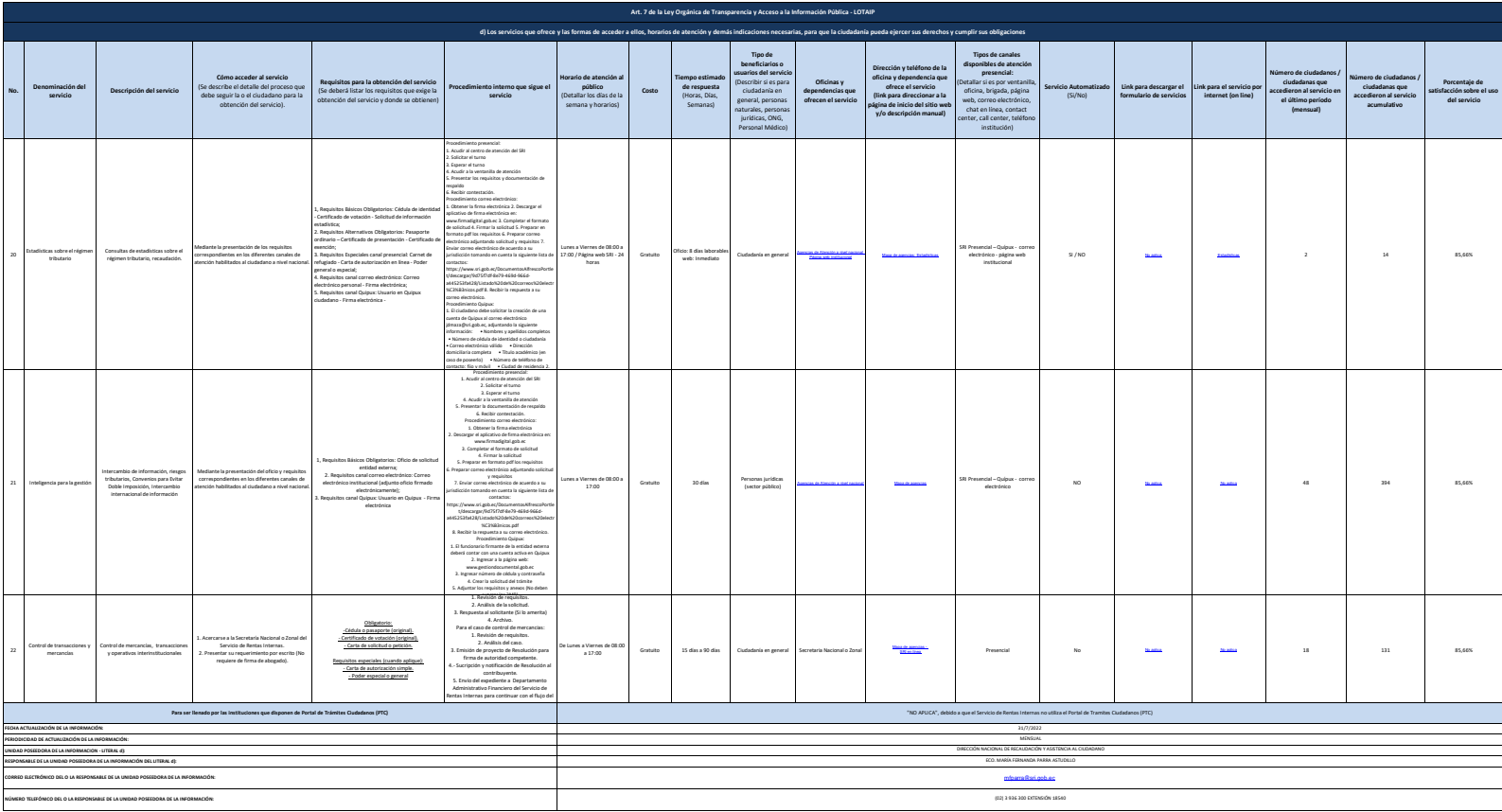

Se recuerda a las enfidades que las matices di. (1) y (2) están directamente relacionadas, por lo que para el primer senicio, siermon deberá enfazarse a la matiz del Beral (2) que es la solicitud de acceso a la inform NOTA: En el caso de que la entidad no utilice el PTC, deberá colocar una nota aclastoria como se indica en el ejemplo. Si la entid